Potenzen und Wurzeln Theorie

# Inhaltsverzeichnis

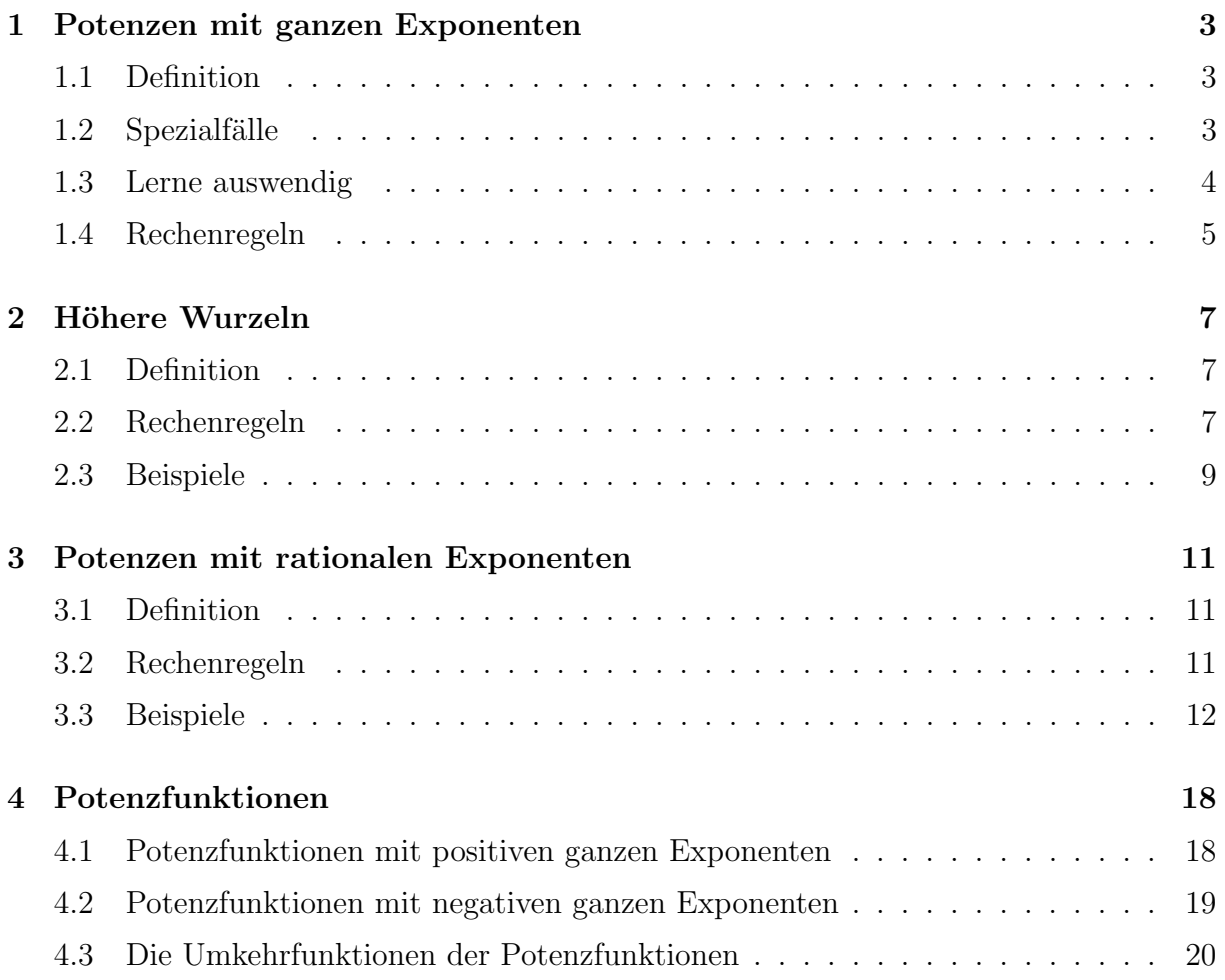

## 1 Potenzen mit ganzen Exponenten

## 1.1 Definition

Wir definieren Potenzen  $a^n$  mit  $a \in \mathbb{R}$  und  $n \in \mathbb{N}$  rekursiv:

Für  $a \neq 0$  können wir Potenzen auch für die übrigen ganzzahligen Exponenten definieren, indem wir fortgesetzt durch a dividieren:

## 1.2 Spezialfälle

## 1.3 Lerne auswendig

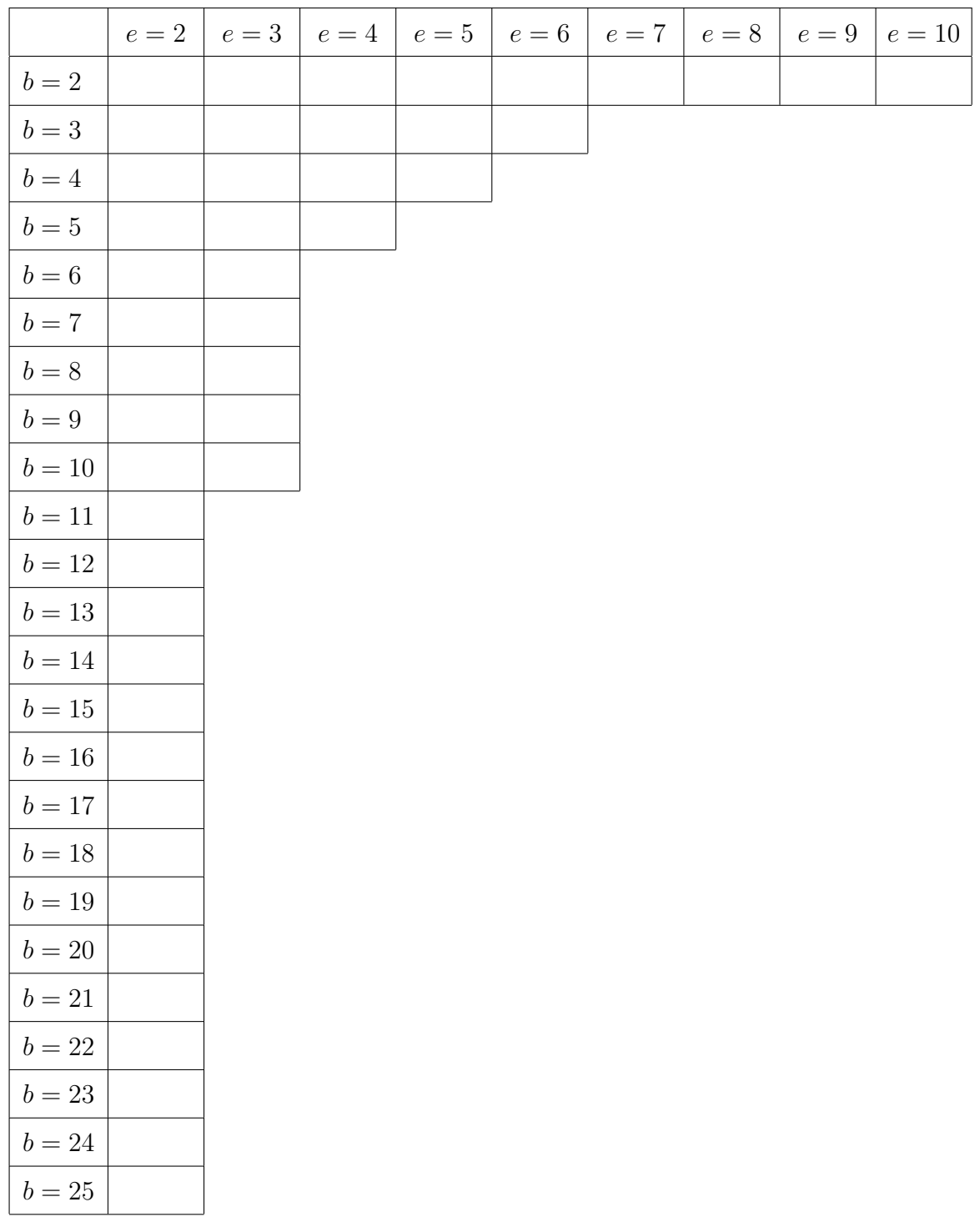

#### 1.4 Rechenregeln

#### Multiplikation von Potenzen mit gleicher Basis

Zwei Potenzen mit gleicher Basis werden multipliziert, indem man die gemeinsame Basis mit der Summe der Exponenten potenziert.

$$
a^p \cdot a^q = a^{p+q} \quad (\text{M1})
$$

Beweis:

$$
a^{p} \cdot a^{q} = \underbrace{(a \cdot a \cdot \ldots \cdot a)}_{p \text{ Faktoren}} \cdot \underbrace{(a \cdot a \cdot \ldots \cdot a)}_{q \text{ Faktoren}} \quad \text{(Associative} \tag{Associative} \\ = \underbrace{(a \cdot a \cdot \ldots \cdot a)}_{p+q \text{ Faktoren}} = a^{p+q} \quad \Box
$$

#### Multiplikation von Potenzen mit gleichem Exponenten

Zwei Potenzen mit gleichem Exponenten werden multipliziert, indem man das Produkt der Basen mit dem gemeinsamen Exponenten potenziert.

$$
a^p \cdot b^p = (ab)^p \quad (\text{M2})
$$

Beweis:

$$
a^{p} \cdot b^{p} = \underbrace{(a \cdot a \cdot \ldots \cdot a)}_{p \text{ Faktoren}} \cdot \underbrace{(b \cdot b \cdot \ldots \cdot b)}_{p \text{ Faktoren}} \quad \text{(Associativesetz)}
$$
\n
$$
= \underbrace{a \cdot a \cdot \ldots \cdot a}_{p \text{ Faktoren}} \cdot \underbrace{b \cdot b \cdot \ldots \cdot b}_{p \text{ Faktoren}} \quad \text{(Kommutativesetz)}
$$
\n
$$
= \underbrace{a \cdot b \cdot a \cdot b \cdot \ldots \cdot a \cdot b}_{p \text{ Faktoren}} \quad \text{(Associativesetz)}
$$
\n
$$
= \underbrace{(a \cdot b) \cdot (a \cdot b) \cdot \ldots \cdot (a \cdot b)}_{p \text{ Faktoren}} = (a \cdot b)^{p} \qquad \Box
$$

#### Division von Potenzen mit gleicher Basis

Zwei Potenzen mit gleicher Basis werden dividiert, indem man die gemeinsame Basis mit der Differenz der Exponenten potenziert.

$$
a^p : a^q = a^{p-q} \quad (D1)
$$

Beweis:

$$
a^{p}: a^{q} = \underbrace{(a \cdot a \cdot \ldots \cdot a)}_{p \text{ Faktoren}} : \underbrace{(a \cdot a \cdot \ldots \cdot a)}_{q \text{ Faktoren}} \quad \text{(Klammergesetze)}
$$
\n
$$
= \underbrace{a \cdot a \cdot \ldots \cdot a}_{p \text{ Dividenden}} : \underbrace{a : a : \ldots : a}_{q \text{ Divisoren}}
$$
\n
$$
= \underbrace{(a \cdot a \cdot \ldots \cdot a)}_{p - q \text{ Faktoren}} = a^{p - q} \quad \Box
$$

#### Division von Potenzen mit gleichem Exponenten

Zwei Potenzen mit gleichem Exponenten werden dividiert, indem man den Quotienten der Basen mit dem gemeinsamen Exponenten potenziert.

$$
a^p : b^p = (a:b)^p \quad (D2)
$$

Beweis:

$$
a^{p}: b^{p} = (a \cdot a \cdot \ldots \cdot a): (b \cdot b \cdot \ldots \cdot b)
$$
 (Klammergesetze)  
\n
$$
= a \cdot a \cdot \ldots \cdot a : b : b : \ldots : b
$$
 (Kommutativgesetz)  
\n
$$
= a \cdot b \cdot a : b \cdot \ldots \cdot a : b
$$
 (Assoziativgesetz)  
\n
$$
= a : b \cdot a : b \cdot \ldots \cdot a : b
$$
 (Assoziativgesetz)  
\n
$$
= (a : b) \cdot (a : b) \cdot \ldots \cdot (a : b) = (a : b)^{p}
$$

#### Potenzieren von Potenzen

Eine Potenz wird potenziert, indem man die Basis mit dem Produkt der Exponenten potenziert.

$$
(a^p)^q = a^{pq} \quad (\mathbf{P})
$$

Beweis:

$$
(a^{p})^{q} = \underbrace{(a \cdot \ldots \cdot a)}_{p \text{ Faktoren}} \cdot \underbrace{(a \cdot \ldots \cdot a)}_{p \text{ Faktoren}} \cdot \ldots \cdot \underbrace{(a \cdot \ldots \cdot a)}_{p \text{ Faktoren}}
$$
 (Associative  
\n
$$
= \underbrace{(a \cdot a \cdot \ldots \cdot a)}_{p \cdot q \text{ Faktoren}} = a^{pq} \quad \Box
$$

#### Konvention (Vereinbarung)

Ohne Klammern wird eine mehrfache Potenz von aussen nach innen ausgewertet. Beispiel:  $a^{p^{q^r}} = a^{p^{(q^r)}}$ 

## 2 Höhere Wurzeln

## 2.1 Definition

Für  $a \in \mathbb{R}_0^+$  ist  $\sqrt[n]{a}$  diejenige Zahl  $x \in \mathbb{R}_0^+$  mit der Eigenschaft  $x^n = a$ .

## 2.2 Rechenregeln

Produkte und Quotienten

Wurzeln von Potenzen

Potenzen von Wurzeln

Wurzeln von Wurzeln

Kürzen von (Wurzel-)Exponenten

## 2.3 Beispiele

Beispiel 2.1

 $\sqrt{\sqrt[3]{625}}$ 

Beispiel 2.2

 $\sqrt[3]{27^4}$ 

Beispiel 2.3

 $\sqrt[5]{12^{10}}$ 

Beispiel 2.4

 $\sqrt[4]{16^3}$ 

## Beispiel 2.5

 $(\sqrt[7]{15})^{14}$ 

#### Beispiel 2.6

 $\sqrt[4]{a\sqrt[3]{a}}$ 

## Beispiel 2.7

√3  $\overline{a^2} \cdot \sqrt[5]{ }$  $a^3$ 

Beispiel 2.8

 $\sqrt[5]{a^3} \cdot \sqrt[5]{2a^4} \cdot \sqrt[5]{16a^3}$ 

## Beispiel 2.9

 $\sqrt[4]{x^7y^2} \cdot \sqrt[4]{x^{11}y^3} \cdot \sqrt[4]{x^2y^3}$ 

#### Beispiel 2.10

 $\frac{3}{2}$  $135u^{20}v^{11}$ :  $\frac{3}{2}$  $5u^5v^5$ 

 $\sqrt{81a^4}$ 625b 8

## Beispiel 2.12

 $\sqrt[25]{a^{30}} + 2\sqrt[15]{a^{18}} - 3\sqrt[55]{a^{66}}$ 

## Beispiel 2.13

 $\sqrt[3]{a^{11}}$ 

#### Beispiel 2.14

√5  $a^{-3}$ 

## Beispiel 2.15

 $a^2 \sqrt[3]{a^2}$ 

Beispiel 2.16

$$
(a+b)\cdot \sqrt[4]{\frac{1}{(a+b)^3}}
$$

## Beispiel 2.17

$$
\frac{1}{\sqrt{6}-\sqrt{5}}
$$

Beispiel 2.18

$$
\sqrt{\sqrt{a}-\sqrt{b}}\,\sqrt{\sqrt{a}+\sqrt{b}}
$$

## 3 Potenzen mit rationalen Exponenten

## 3.1 Definition

Für für $a \in \mathbb{R}^+_0$  definiert man

$$
\sqrt[n]{a^p} := a^{\frac{p}{n}}
$$

Dies erlaubt es, Wurzeln als Potenzen mit rationalen (gebrochenen) Exponenten darzustellen und damit zu rechnen.

#### Spezialfälle

- $a^{\frac{1}{n}} = \sqrt[n]{a}$  für  $a \in \mathbb{R}_0^+$  und  $n \in \mathbb{N}$
- $\sqrt{a} := \sqrt[2]{a} = a^{\frac{1}{2}}$
- $\frac{1}{\sqrt[q]{a^p}} = a^{-\frac{p}{q}}$  für  $a \in \mathbb{R}^+$  und  $p, q \in \mathbb{N}$

#### 3.2 Rechenregeln

Die neue Schreibweise

$$
\sqrt[n]{a^p} = a^{\frac{p}{n}}
$$

ist nur dann sinnvoll, wenn die bisherigen Potenzregeln auch für Potenzen mit gebrochenem Exponenten gelten.

Gilt  $a^{\frac{r}{s}} \cdot a^{\frac{t}{u}} = a^{\frac{r}{s} + \frac{t}{u}}$ ? (M1)

Gilt  $a^{\frac{r}{s}} \cdot b^{\frac{r}{s}} = (a \cdot b)^{\frac{r}{s}}$ ? (M2)

Analog beweist man für  $a \in \mathbb{R} \setminus \{0\}$  und  $p, q \in \mathbb{Q}$ :

- (D1)  $a^p : a^q = a^{p-q}$
- (D2)  $a^p : b^p = (a : b)^p$
- Gilt  $(a^{\frac{r}{s}})^{\frac{t}{u}} = a^{\frac{r}{s} \cdot \frac{t}{u}}$ ? (P)

Mit der Einschränkung  $a, b \in \mathbb{R}^+$  gelten die Potenzgesetze somit auch für rationale Exponenten  $p, q \in \mathbb{Q}$ :

$$
ap \cdot aq = ap+q \qquad ap \cdot bp = (a \cdot b)p
$$

$$
ap : aq = ap-q \qquad ap : bp = (a:b)p
$$

$$
(ap)q = apq
$$

## 3.3 Beispiele

## Beispiel 3.1

 $1^{-\frac{3}{4}}$ 

## Beispiel 3.2

 $4^{1.5}$ 

#### Beispiel 3.3

 $64^{\frac{1}{3}}$ 

#### Beispiel 3.4

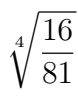

#### Beispiel 3.5

 $36^{-0.25}$ 

## Beispiel 3.6

 $0.0016^{-\frac{1}{4}}$ 

### Beispiel 3.7

 $\sqrt[6]{7^4}$ 

## Beispiel 3.8

 $10^{\frac{1}{3}} \cdot 10^{\frac{1}{6}}$ 

 $(81^{\frac{1}{3}})$ 

## Beispiel 3.10

 $0.5^{\frac{1}{7}} \cdot 256^{\frac{1}{7}}$  $\frac{1}{7}$ 

## Beispiel 3.11

 $(c^8)^{\frac{2}{3}}:(c^2)^{\frac{2}{3}}$ 

## Beispiel 3.12

√  $\overline{8}\cdot 2^{0.5}$ 

## Beispiel 3.13

 $9:9^{-1.5}$ 

## Beispiel 3.14

 $(2^{-2})^{-1.5}$  =

## Beispiel 3.15

 $5^{-0.5} \cdot 20^{-0.5}$ 

## Beispiel 3.16

 $\frac{1}{2}$  $\sqrt{2\sqrt[3]{4}}$ 

## Beispiel 3.17

 $128^{\frac{1}{3}}:2^{\frac{1}{3}}$ 

## Beispiel 3.18

 $a^{\frac{3}{4}}$  :  $(a^{\frac{2}{3}}:a)$ 

$$
\left(3\cdot 32^{\frac{1}{3}}+3\cdot 108^{\frac{1}{3}}-4\cdot 256^{\frac{1}{3}}\right)\cdot 2^{\frac{1}{3}}
$$

Beispiel 3.20

 $(2n)^{0.25} \cdot (8n^2)^{0.25} \cdot n^{1.25}$ 

## Beispiel 3.21

 $\left[ab^2 \cdot (a^3b)^{\frac{1}{5}} - (ab^2)^{\frac{1}{5}} \cdot a^3b\right]$  :  $(ab)^{\frac{7}{5}}$ 

Beispiel 3.22

 $16^{\frac{1}{4}} + 8^{\frac{4}{3}} + 36^{\frac{3}{2}} - 125^{\frac{2}{3}} - 27^{\frac{4}{3}}$ 

 $\left(16^{\frac{1}{3}} - 4 \cdot 128^{\frac{1}{3}} + 3 \cdot 250^{\frac{1}{3}}\right) : 2^{\frac{1}{3}}$ 

#### Beispiel 3.24

 $\pi^{100} < 9^{50}$  Wahr oder falsch? (mit Begründung)

#### Beispiel 3.25

 $5^{1.5}$  < 11 Wahr oder falsch? (mit Begründung)

### Beispiel 3.26

Welche Zahl ist grösser?  $4^{\frac{1}{4}}$  oder  $5^{\frac{1}{5}}$ ? (mit Begründung)

Löse in  $\mathbb{Q}$ :  $3^x = \frac{1}{\sqrt{3}}$ 3

## Beispiel 3.28

Löse in  $\mathbb{Q}$ :  $25^{100} = 125^x$ 

## Beispiel 3.29

Löse in  $\mathbb{Q}$ :  $x^4 = -16$ 

## Beispiel 3.30

Löse in  $\mathbb{Q}$ :  $x^{-4} = 16$ 

Löse in  $\mathbb{Q}$ :  $5^{x+2} \cdot 25^{-x} = 625$ 

## Beispiel 3.32

Löse in  $\mathbb{Q}$ :  $9^{2x} + 3 = 4 \cdot 9^x$ 

# 4 Potenzfunktionen

 $f(x) = x^n$   $(n \in \mathbb{N})$  (Potenzfunktion vom Grad n)

## 4.1 Potenzfunktionen mit positiven ganzen Exponenten

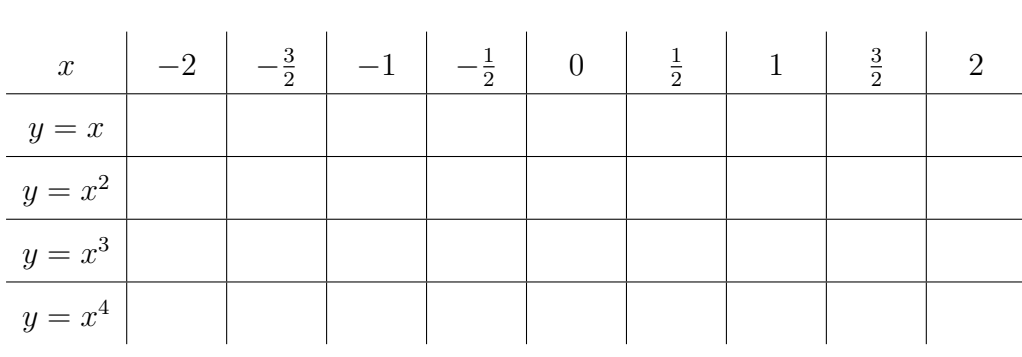

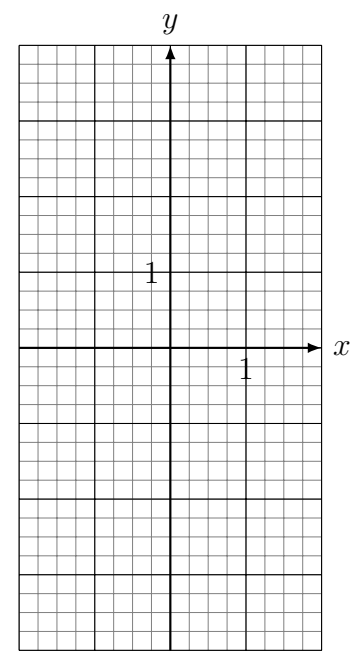

#### Eigenschaften von  $x^n$

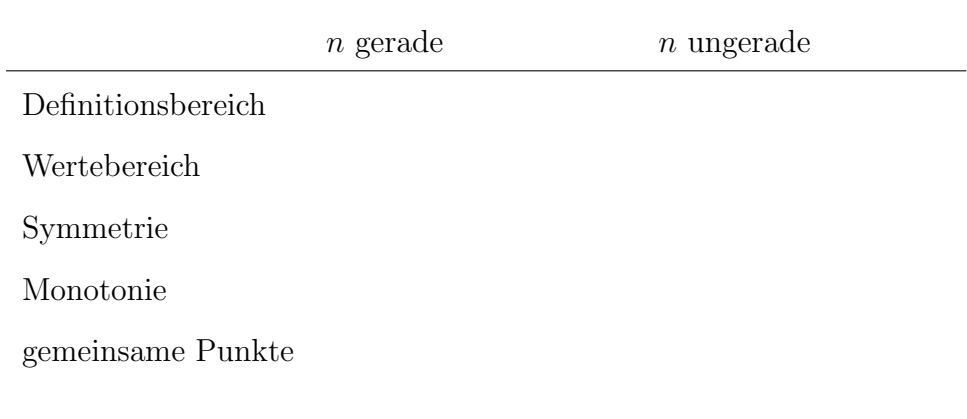

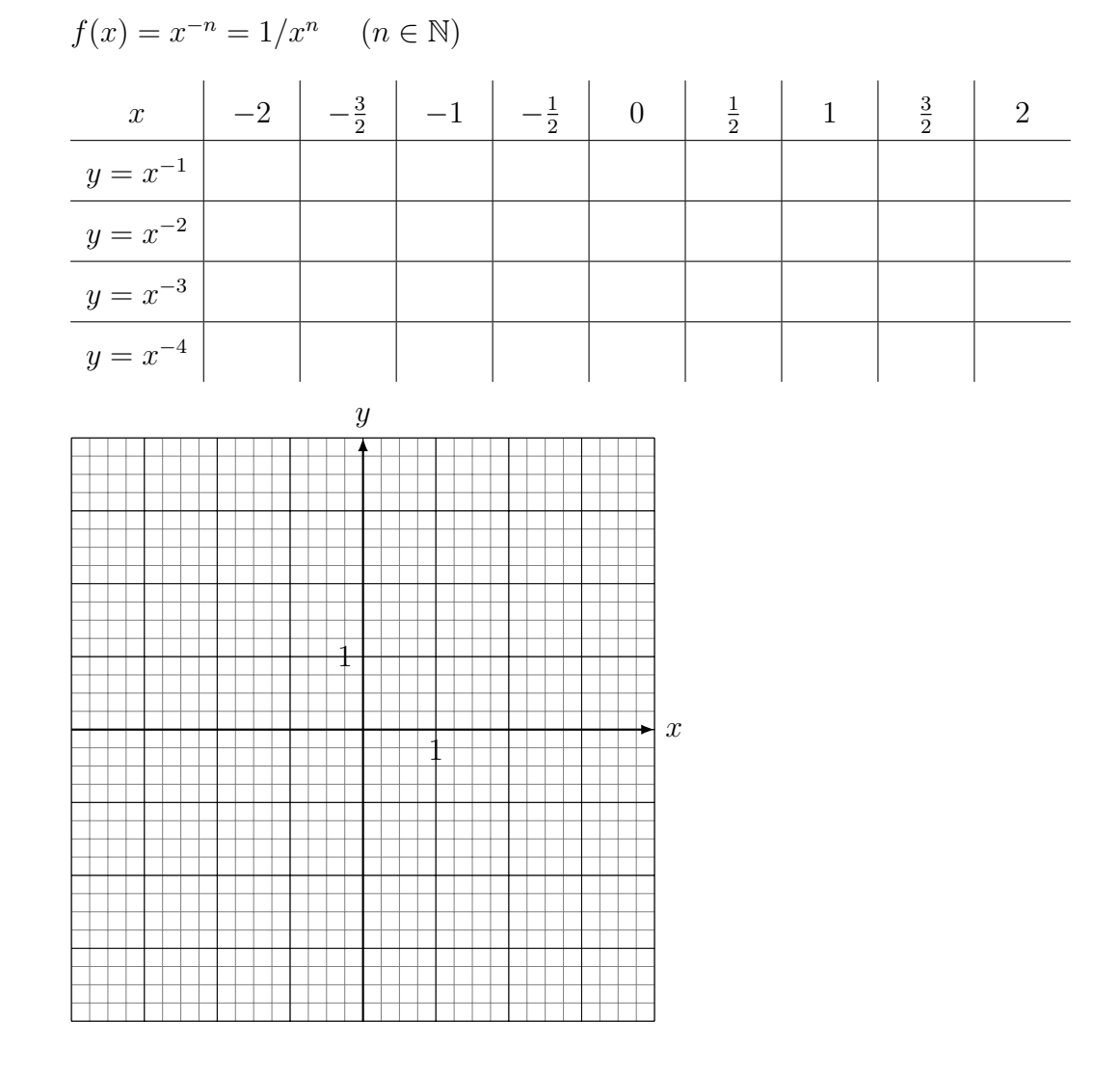

## 4.2 Potenzfunktionen mit negativen ganzen Exponenten

Eigenschaften von  $x^{-n}$ 

 $n$  gerade  $n$  ungerade

Definitions<br>bereich

Wertebereich $\,$ 

 $Symmetric$ 

 $Monotonic$ 

gemeinsame Punkte

## 4.3 Die Umkehrfunktionen der Potenzfunktionen

#### $y = x^n$

- 1. Die Rollen von  $x$  und  $y$  vertauschen:
- 2. Die neue Funktionsgleichung nach  $y$  auflösen:

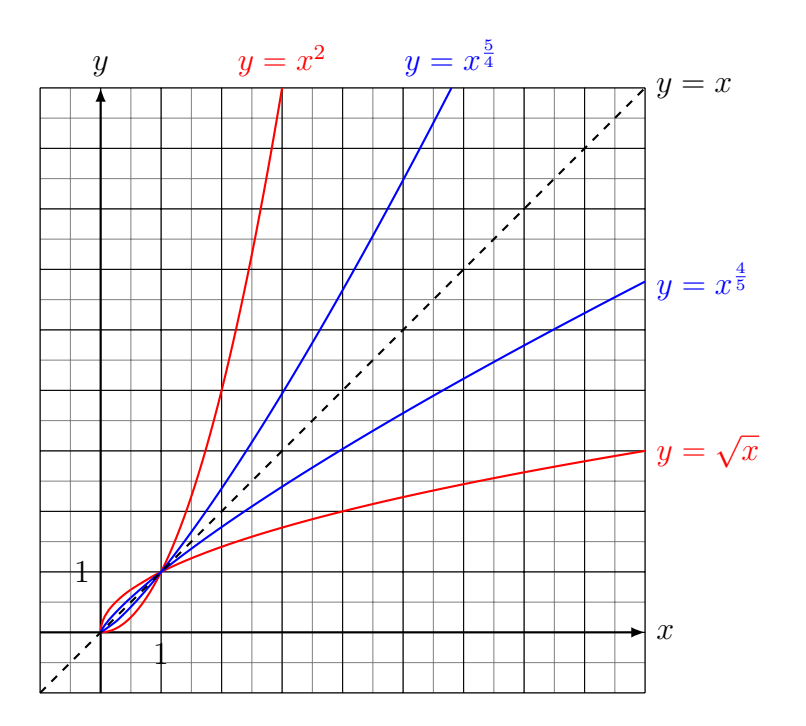

Der Graph der Umkehrfunktion